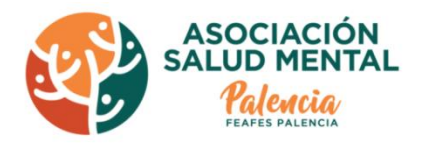

## POLÍTICA DE COOKIES

De conformidad con lo dispuesto en la Ley de Servicios de la Sociedad de la Información, en adelante LSSI, le informamos de que pueden utilizarse cookies en esta web durante su visita en la misma, por lo que lo primero debemos contestar a la pregunta,

# ¿QUÉ SON LAS COOKIES?

Las cookies son procedimientos que se generan de forma automática al navegar por los sitios web. Mediante estos procedimientos se generan en el equipo informático del Usuario unos pequeños ficheros de datos, imperceptibles para el Usuario, mediante los cuales el responsable de la web puede tener acceso a determinada información personal del Usuario de forma anónima, lo que nos lleva a la siguiente pregunta,

## ¿QUÉ INFORMACIÓN ALMACENA UNA COOKIE?

La información que puede almacenar una cookie es muy diversa pero podemos enmarcarla en fecha y hora de la última visita del Usuario al Portal; información del Portal que fue consultada por el Usuario en su última visita; procedencia del usuario (página, país y dirección IP), navegador de internet usado, sistema operativo y si se usa un ordenador o un dispositivo móvil. Asimismo, cada vez que el Usuario acceda de nuevo al Portal, los ficheros mencionados en el párrafo anterior se activarán automáticamente, configurándose así el sitio web con las preferencias señaladas en anteriores visitas del Usuario.

Las cookies no suelen almacenar información sensible sobre usted, como tarjetas de crédito o datos bancarios, fotografías, su DNI o información personal, etc. Los datos que guardan son de carácter técnico, preferencias personales, personalización de contenidos, etc.

El servidor web no le asocia a usted como persona si no a su navegador web. De hecho, si usted navega habitualmente con Internet Explorer y prueba a navegar por la misma web con Firefox o Chrome verá que la web no se da cuenta que es usted la misma persona porque en realidad está asociando al navegador, no a la persona.

### ¿SE PUEDEN DESHABILITAR LAS COOKIES?

Todos los Usuarios disponen de una opción para imposibilitar la generación de ficheros cookie o para advertir al Usuario en el momento en el que se vayan a crear dichos archivos. Para ello, el Usuario ha de seleccionar la opción que corresponda conforme a su programa de Navegador ya que esta web será accesible para cualquier Usuario sin necesidad de que el mismo tenga activada en su equipo informático la opción relativa a los ficheros cookie. Sin embargo, la no activación de dicha opción podría impedir el correcto funcionamiento de algunos de los servicios ofrecidos en la web. En el sentido anteriormente expuesto y de conformidad a las disposiciones de la LSSI, Asociación de Familiares y Personas con Enfermedad Mental (FEAFES PALENCIA) podrá proceder al almacenamiento o acceso de índole técnica al solo fin de efectuar la transmisión de una comunicación por una red de comunicaciones electrónicas o, en la medida que resulte estrictamente necesario, para la prestación de un servicio de la sociedad de la información expresamente solicitado por el Usuario. De este modo, en caso de que Asociación de Familiares y Personas con Enfermedad Mental (FEAFES PALENCIA) procediera al almacenamiento y recuperación de datos en equipos terminales de los Usuarios, con una finalidad distinta a la mencionada en el párrafo anterior, recabará previamente el consentimiento de los Usuarios después de haberles facilitado información clara y completa sobre su utilización, en particular, sobre los fines del tratamiento de los datos, con arreglo a lo dispuesto en el RGDP.

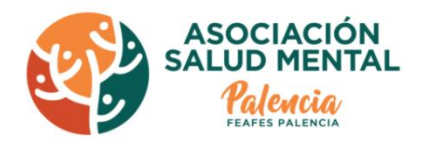

# ¿QUÉ COOKIES UTILIZAMOS?

Siguiendo las directrices de la Agencia Española de Protección de Datos procedemos a detallar el uso de cookies que hace esta web con el fin de informarle con la máxima exactitud posible.

Este sitio web utiliza las siguientes cookies propias:

Cookies de sesión, para garantizar que los usuarios que escriban contacten a través del formulario sean humanos y no aplicaciones automatizadas. De esta forma se combate el spam.

Este sitio web utiliza las siguientes cookies de terceros:

Google Analytics: Almacena cookies para poder elaborar estadísticas sobre el tráfico y volumen de visitas de esta web. Al utilizar este sitio web está consintiendo el tratamiento de información acerca de usted por Google. Por tanto, el ejercicio de cualquier derecho en este sentido deberá hacerlo comunicando directamente con Google. La configuración de Google Analytics y Google Tag Manager está predeterminada por Google Inc., por lo que le sugerimos que consulte la página de privacidad de Google Analytic[s https://policies.google.com/privacy?hl=es](https://policies.google.com/privacy?hl=es) y consulte e[n https://www.webceo.com/webceo-online](https://www.webceo.com/webceo-online-terms.htm)[terms.htm](https://www.webceo.com/webceo-online-terms.htm) para obtener más información de las "cookies" que utiliza y de cómo inhabilitarlas.

El hecho de continuar navegando por el Sitio Web implica la aceptación de la instalación de las cookies indicadas. En este sentido, "continuar navegando" significa hacer clic en cualquier botón, o link del Sitio Web, o descargar cualquier contenido ofrecido en el mismo.

### ¿CÓMO DESHABILITO LAS COOKIES?

El Usuario puede bloquear o eliminar las cookies instaladas en su equipo mediante la configuración de las opciones del navegador instalado en el mismo.

A modo de ejemplo puedes encontrar información sobre cómo hacerlo en el caso que uses como navegador:

### Firefox:

<http://support.mozilla.org/es/kb/habilitar-y-deshabilitar-cookies-que-los-sitios-we>

### Chrome:

<http://support.google.com/chrome/bin/answer.py?hl=es&answer=95647>

#### Internet Explorer:

<http://windows.microsoft.com/es-es/windows7/how-to-manage-cookies-in-internet-explorer-9>

#### Safari:

<http://support.apple.com/kb/ph5042>